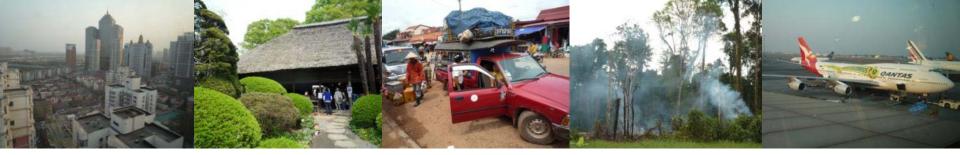

Task Force on National Greenhouse Gas Inventories

# Launch of IPCC Inventory Software

2006 IPCC guidelines for National Greenhouse Gas Inventories

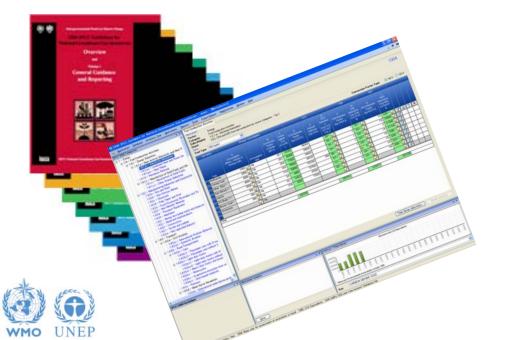

Side-Event, SB 36 Sessions, Bonn 16 May 2012,

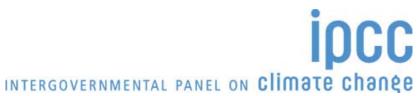

# Aim to introduce the new IPCC Inventory Software

- Presentations
  - 2006 Guidelines
  - The Inventory Software
  - Examples
    - Energy Sector
    - Waste Sector
    - Land Use
- Q & A
- Demonstration/trials in small groups
  - Install software if you wish

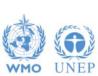

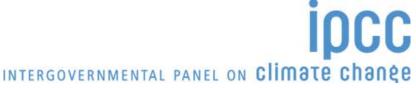

## **IPCC Guidelines**

- IPCC Guidelines consist of:
  - 1. Methods
  - 2. Default data
  - Good Practice Guidance
  - 4. Reporting Instructions
- 1,2 & 3 can be used whatever reporting is agreed on
  - IPCC or otherwise
- Thus the methods and data in the 2006 Guidelines can be used however emissions and removals are reported
  - 1996 Guidelines, GPG or 2006 Guidelines

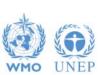

## 2006 Guidelines

- The Revised 1996 Guidelines are 16 years old and much of the data they use is significantly older
- The 2006 Guidelines are a valuable resource that
  - Contain much new and revised data
  - Have improved data and methods that can and are being used by inventory compilers reporting under the Revised 1996 Guidelines
  - Include methods for a more complete range of sources/sinks.
  - Dispense with "potential emissions" approaches replacing them with simple Tier 1 methods.
  - Update and expand guidance on "Good Practice": QA/QC, Data Collection, Uncertainties, Methodological Choice etc.

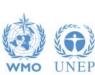

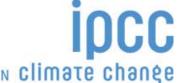

# Example of improved emission factors: Fossil Fuel Carbon Contents

#### Revised 1996 Guidelines + GPG

- Marland & Rotty (1984)
- Grubb (1989)
- Expert Meetings
  - 1991 OECD (1991)
  - 1992 IPCC/OECD (1993)
- Conversions use CV from OECD/IEA (1996) and 10% & 5% for gross to net CV (GCV to NCV)

#### 2006 Guidelines

- Annex 1 Parties Inventories submitted in 2004 (2002 Emissions): NCV, Carbon factors
- IPCC EFDB data as of December 2003: Carbon and CV data including developing countries
- IEA NCV Database November 2004 (includes developing country data)

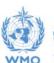

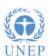

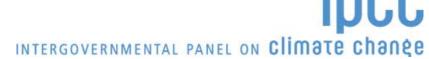

## N<sub>2</sub>O – Bituminous Coal Combustion

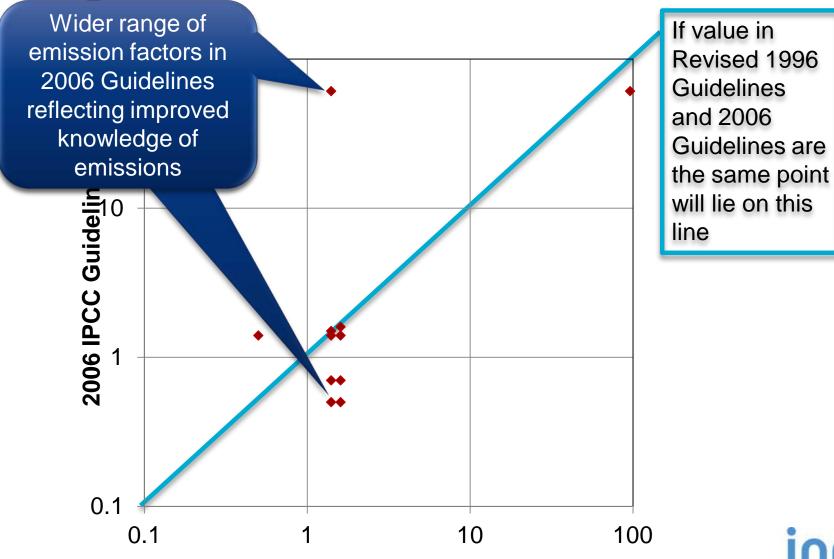

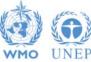

Revised 1996 Guidelines
INTERGOVERNMENTAL PANEL ON Climate change

## New Guidance in 2006 Guidelines

#### **Fuel Combustion**

CO<sub>2</sub> -Transport and Storage Urea-based Catalysts (Road Transport)

**Fugitive Emissions from Fuels** 

Abandoned Underground Mines

#### Mineral Industry

Glass Production

Ceramics

Non Metallurgical Magnesia Production

#### **Chemical Industry**

Caprolactam, Glyoxal & Glyoxylic Acid

Titanium Dioxide Production

Petrochemical and Carbon Black Production

#### **Metal Industry**

**Lead Production** 

Zinc Production

#### **Electronics Industries**

Integrated Circuit or Semiconductor

TFT Flat Panel Display

Photovoltaics

Heat Transfer Fluid

Other Product Manufacture and Use

Electrical Equipment

Military Applications

Accelerators

Medical Applications

Propellant for Pressure and Aerosol Products

### Substitutes for Ozone Depleting Substances

Land Use

Complete, consistent treatment of fires

Settlements remaining Settlements

Some wetlands categories

Urea Application

Indirect N<sub>2</sub>O Emissions from Manure Harvested Wood Products

#### Waste

Open Burning of Waste Biological Treatment of Solid Waste

Other

Indirect N<sub>2</sub>O Emissions from the Atmospheric

Deposition of N (excluding agriculture)

INTERGOVERNMENTAL PANEL ON Climate change

# "New" gases in 2006 Guidelines

### - Sources Identified in 2006 Guidelines

Currently, Many non-annex I Compounds Halogenated production Electronics Magnesium All Sectors Production Annex I ndustries Industrial parties just report parties must these report these CO<sub>2</sub>, CH<sub>4</sub>, N<sub>2</sub>O HFC, PFC, SF nitrogen trifluoride (NF<sub>3</sub>) trifluoromethyl sulphur pentafluoride (SF<sub>5</sub>CF<sub>3</sub>) halogenated ethers (e.g. C<sub>4</sub>F<sub>9</sub>OC<sub>2</sub>H<sub>5</sub>, CHF,OCF,OC,F4OCHF2, CHF2OCF2OCHF2) "New" gases only from CF<sub>3</sub>I, CH<sub>2</sub>Br<sub>2</sub>, CHCl<sub>3</sub> these sub-CH<sub>2</sub>CI<sub>2</sub> CH<sub>3</sub>CI categories  $C_3F_7C(O)C_2F_5$  $C_4F_6$ ,  $C_5F_8$ ,  $c-C_4F_8O$ 

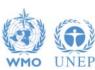

## New Tier 1 Method: Landfills

- The 2006 Guidelines provide a simple, Tier 1 approach, to estimating emissions from landfill (SWDS).
  - This avoids any "potential" emission estimates as these are misleading and may over- or under-estimate emissions
  - A spreadsheet is provided that at a minimum requires ONLY the waste arising in the current year (with historic population data).
  - As more information is added the estimates become increasingly refined. A time series of waste arising, changes in SWDS capacity or changes in waste composition can be included if available.
  - Incidentally this spreadsheet can be used for projections

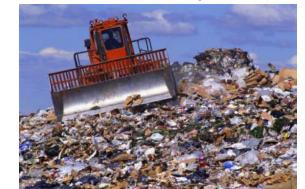

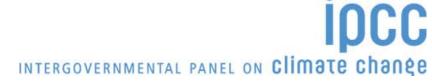

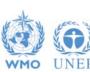

## New Methods: IPPU & HWP

- Fluorinated Gases
  - Minimal data needed: Only need to know current years' imports, exports, production etc. and year of first use.
- Harvested Wood Products
  - No national data needed: All data can be downloaded from the FAO.

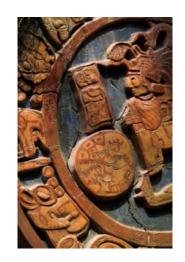

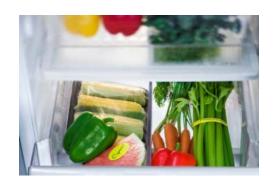

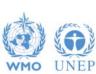

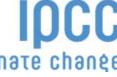

# Sectoral Changes in 2006 Guidelines

- Energy
  - Improved fuel factors based on wide range of data
  - CCS included explicitly
  - Role of "reference approach" as QA tool clarified
  - Urea Based catalysts
- IPPU Industrial Processes and Product Use
  - Combines Industrial Processes and Solvent Use
  - No removals from short term CO2 storage in products unless emissions accounted for (e.g. Urea)
- AFOLU Agriculture. Forestry and Other Land Use
  - Combines Agriculture and LULUCF
  - Improved consistency and coverage of fires (n.b. mapping back)
- Waste
  - New FOD model for landfill sites

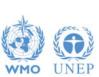

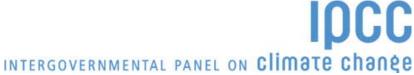

## **Summary**

- The 2006 Guidelines are available and can be used to estimate emissions and removals for reporting according to either the 1996, GPG or 2006 guidelines
- They are a valuable resource with
  - New and updated emission factors and other parameters
  - Revised and updated methods
    - No "potential" emissions (landfills, F-gas use) all Tier 1 methods give estimates of annual emissions
    - Classification revised to improve transparency and reduce risk of double-counting or omissions
    - More clarity on distinction of Energy and IPPU sectors (non-energy use of fuels)
    - More sources/sinks and gases covered
    - Improved HWP guidance
  - GPG and methodological guidance integrated

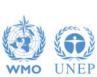

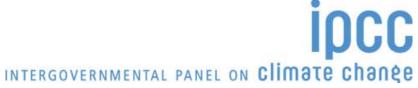

## **IPCC Inventory Software**

- We now have software that can assist in using the 2006 Guidelines
  - It can be used for the whole inventory or just individual categories
  - Stand alone software with modest hardware requirements
  - Includes Uncertainty and Key Category Analysis
  - ❖ Aids QA/QC
  - ❖ Will output in non-Annex 1 National Communications format
  - Will be developed to include more input/output and reporting options and complete Tier 2 coverage
  - **❖**FREE!

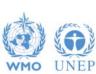

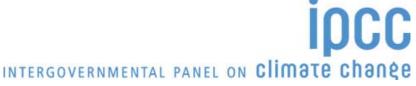

# **IPCC Inventory Software: Overview**

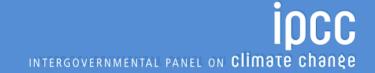

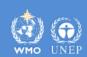

## **Outline**

- Software Administration
- Use of worksheets
- Examples
  - Simple worksheet: Energy sector
  - Emissions Model: Solid waste disposal
  - Data Manager: Land type

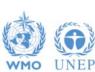

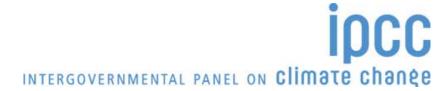

# How to set up compilers team?

# Project Manager

Initial setting

- Country
- Inventory Years
- •Users

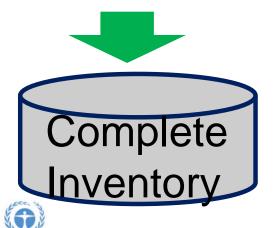

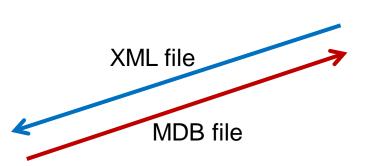

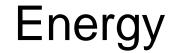

**IPPU** 

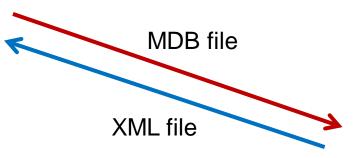

**AFOLU** 

Waste

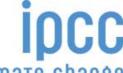

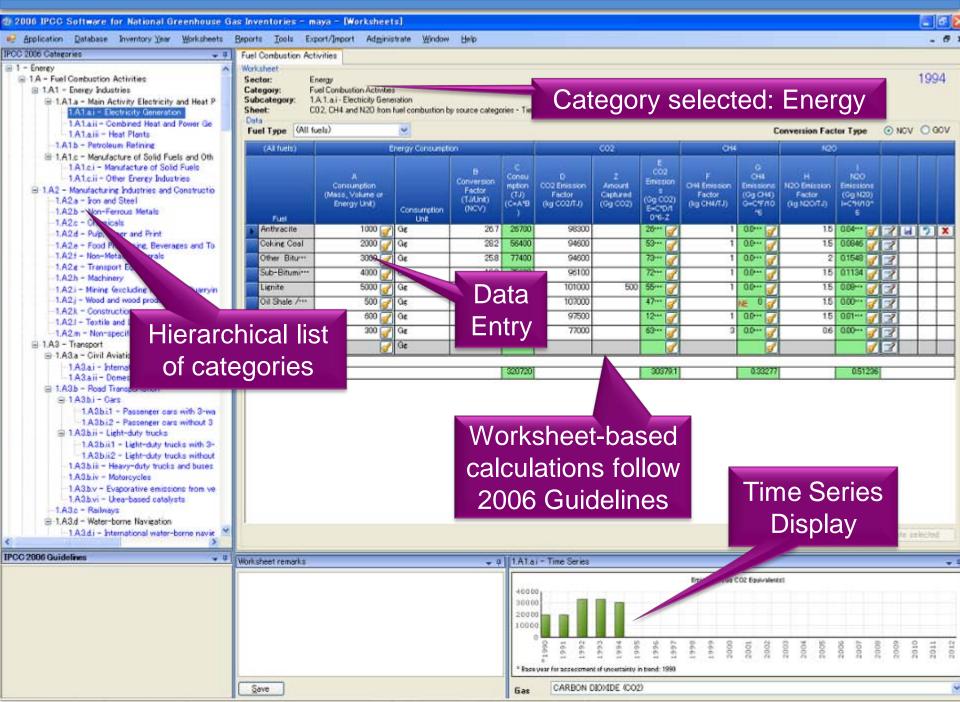

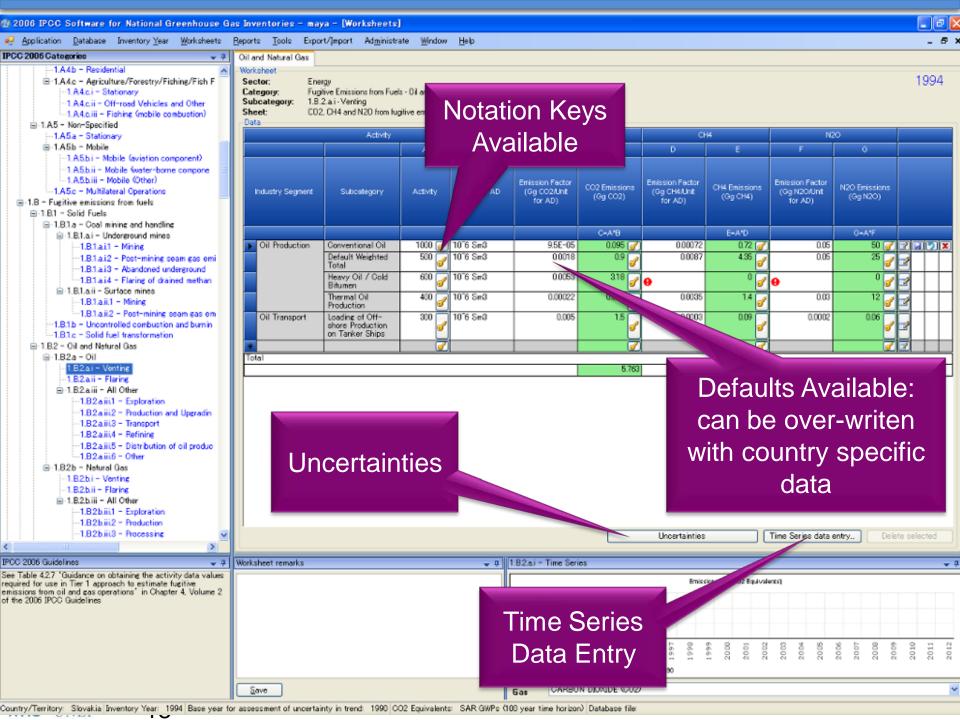

# **Example: Energy**

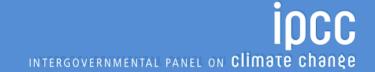

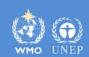

# **Example: Waste**

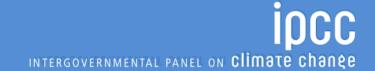

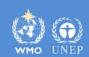

### **Waste Sector**

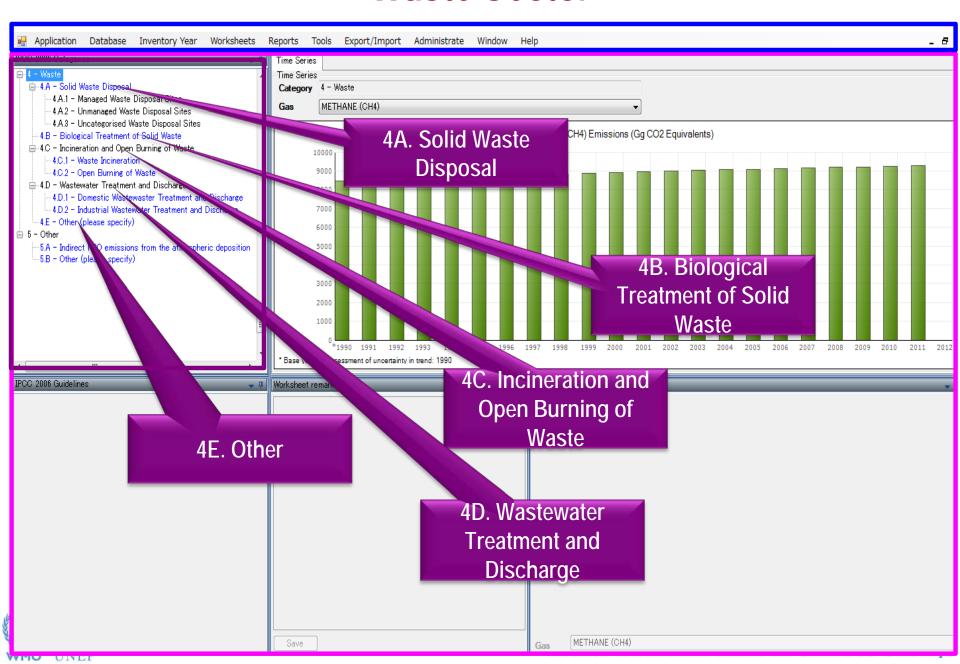

## Waste Sector: 4A. Solid Waste Disposal

First order decay (FOD) method for estimation of CH<sub>4</sub> emissions from solid waste disposal sites (SWDS)

Estimates actual emissions

Two options for estimation of emissions from municipal solid waste (MSW) depending on data availability

- Waste composition
- Bulk waste

Historical data on solid waste disposal

 Amount of MSW can be estimated from population and per capita waste generation data (Tier1)

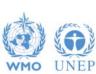

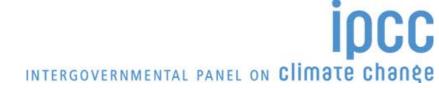

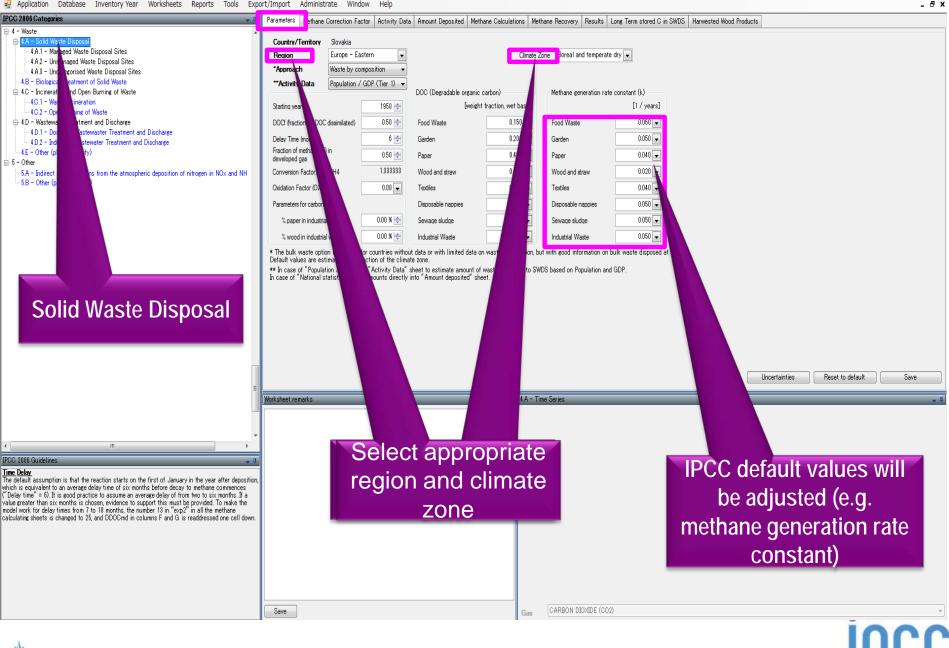

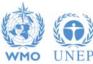

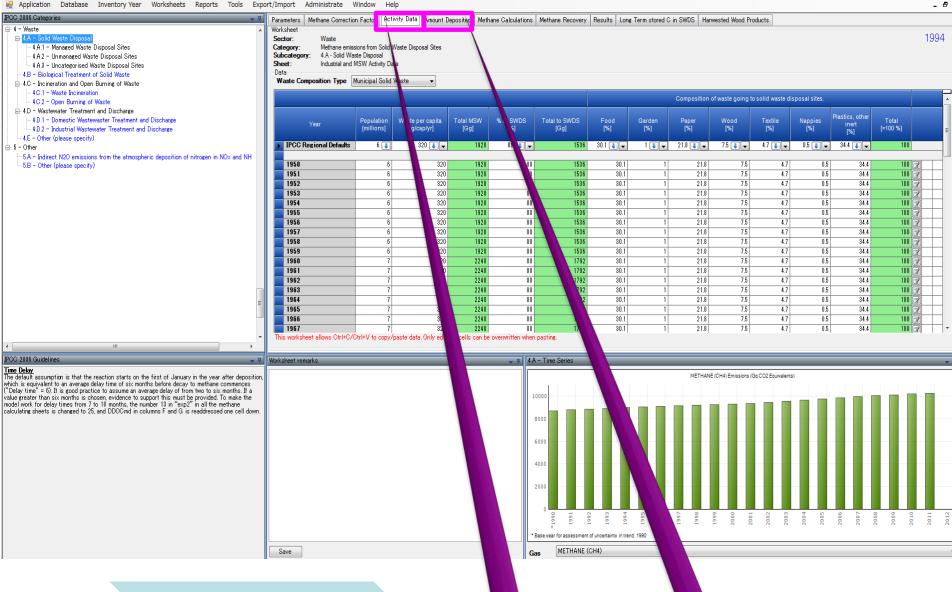

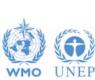

Are historical data on solid waste disposal available?

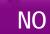

YES

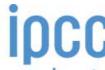

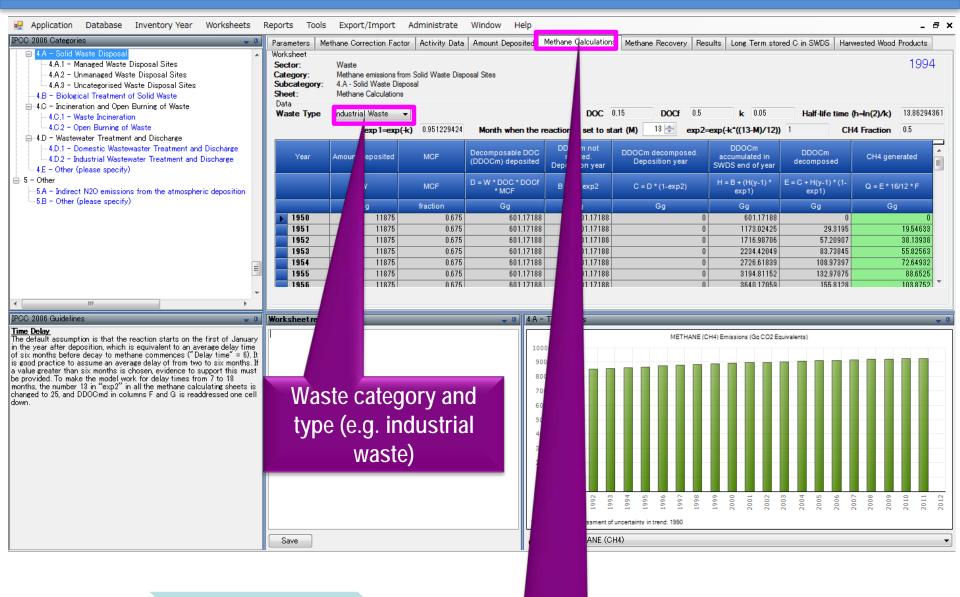

After entering parameters and activity data

Amount of CH<sub>4</sub> generated

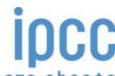

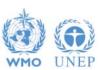

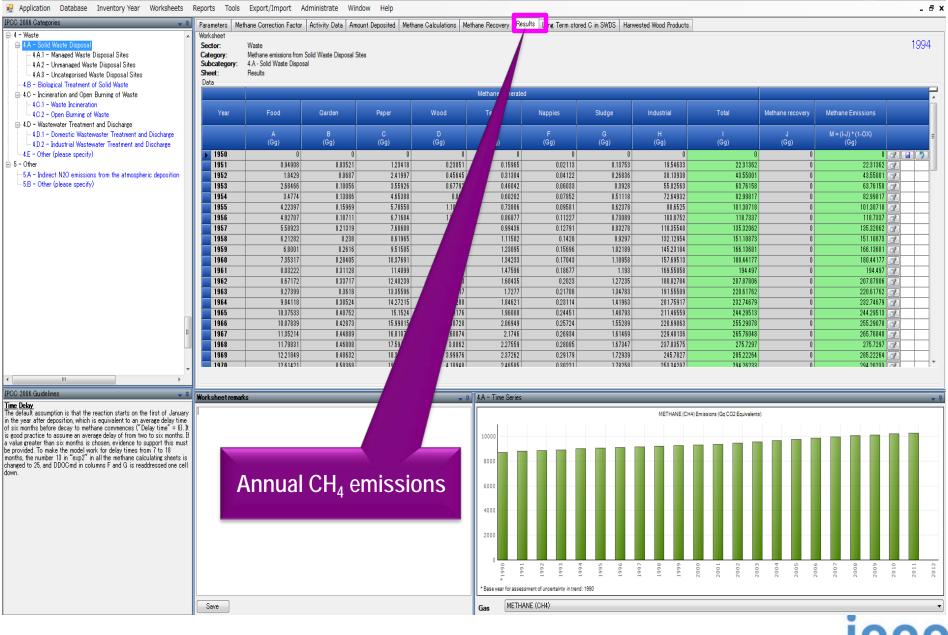

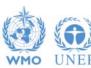

INTERGOVERNMENTAL PANEL ON Climate change

# **Example: Land Use**

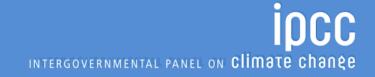

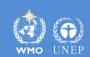

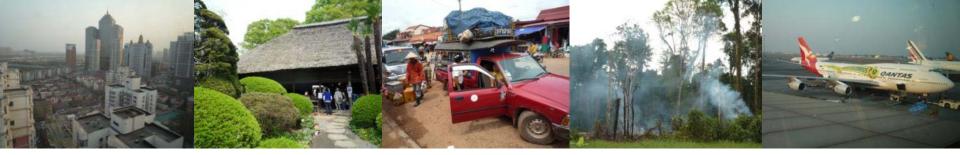

Task Force on National Greenhouse Gas Inventories

# Thank you

IPCC Inventory Software
IPCC Guidelines
can be downloaded from

http://www.ipcc-nggip.iges.or.jp

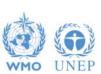

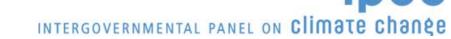